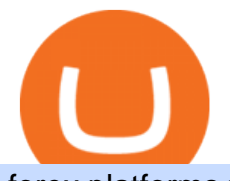

## forex platforms for beginners huboi crypto exchange forex trading software app binance 1inch videforex Io

Please login The financial services provided by this website carry a high level of risk and can result in the loss of all of your funds. You should never invest money that you cannot afford to lose.

Tracy T - Wolf Of All Streets (Full Album) - YouTube

What are the advantages of DeFi Staking? 1. Easy to use: You don ' t need to manage private keys, acquire resources, make trades, or perform other complicated tasks to participate in DeFi Staking. Binance  $&\#39$ ; one-stop service allows users to obtain generous online rewards without having to keep an on-chain wallet. 2.

VideForex is a new brokerage company that offers Forex and CFDs alongside binary options and other products. The Scotland-based broker was launched in 2017 and is a subsidiary of the Financial Group Corp (FGC). While FGC owns the rights to the VideForex brand, the broker operates as a separate legal entity.

Visit for Binance+.The most used and at the same time the most reliable crypto exchange platform is Binance. Also, Binance extremely easy to use and learn.

Forex Trading Explained - How Forex Trading Works - rbnrch.com

https://obongcrypto.com/wp-content/uploads/2021/08/old-ada-stake.jpg|||How To Stake Cardano Or ADA On Binance For Passive Income ...|||1080 x 1132

https://blog.tradingview.com/wp-content/uploads/2018/03/5a995b012e.jpg||Tradingview Forex Screener | Forex Robot Reviews 2019|||1096 x 803

https://presleyspantry.com/wp-content/uploads/2011/06/IMG\_5445.jpg|||Mobile Farm, Film Workshop, " Art in the Streets " Exhibit ...|||3888 x 2592

https://i.redd.it/cb6vlfept8471.jpg|||What's the best coin to stake based on my requirements ...|||1600 x 900 http://www.onemanwolfpack.de/jpeg/africa/mali/bamako/sony-0034.jpg|||One Man Wolf Pack Bamako

(Mali)|||2900 x 1933

The Best Forex Trading Platform for Beginners in 2022 FXSSI .

5 best Forex Broker for beginners (2022) Userfriendly platforms

https://cryptopolitanimg.s3.amazonaws.com/wp-content/uploads/2020/08/31130627/Crypto-derivatives-excha nge.jpg|||Crypto derivatives exchange: Huobi battles OKEx for ...|||1140 x 815

https://forexbrokerslist.co.za/wp-content/img/2019/03/stencil.fbl\_.jpg|||successful Forex traders in South Africa and their stories ...|||1200 x 800

Videos for Forex+trading+software+app

https://i.pinimg.com/originals/16/70/e0/1670e0142774bb0b4225cd63ad5ac485.png|||BTCUSD: 7808.1 5.36% Unnamed TradingView | Bitcoin ...|||2194 x 1329

????SAFEMOON JUST COMPARED THEMSELVES TO BINANCE+ SAFEMOON .

https://i2.wp.com/blockcryptocoin.com/wp-content/uploads/2021/05/gif1.png?resize=1200%2C2597&ssl =1|||blockcryptocoin Cryptocurrency Made Simple Coin Market ...|||1200 x 2597

Forex Market Live Forex Charts and Currency Rates TradingView

https://s3.amazonaws.com/tradingview/n/NBcEvyej.png|||Forex Factory Candlestick Indicator Forex Volume In ...|||1341 x 907

https://i0.wp.com/vantagepointtrading.com/wp-content/uploads/2012/09/netstation.jpg?fit=1547%2C978&am p;ssl=1|||Vantage Point Trading | Free Charts NetDania NetStation ...|||1547 x 978

https://azureada.com/wp-content/uploads/2021/05/How-to-move-ADA-from-BINANCE-to-DAEDALUS-anddelegate-to-AZUR-9-1536x960.png|||How to move ADA from Binance to DAEDALUS - AzureADA a top ...|||1536 x 960

https://www.bigbendfxsignals.com/wp-content/uploads/2020/04/4-24-euraud.png||Best Swing Trading Indicator Tradingview | Interactive ...|||1805 x 786

Scott Melker - YouTube

How to Short on Binance? Shorting Bitcoin on Binance

https://s3.amazonaws.com/tradingview/h/H6bYp0Zb.png|||Thinkorswim Percent Calculator Forex Trading Tradingview ...|||1398 x 873

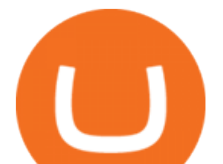

https://azureada.com/wp-content/uploads/2021/05/How-to-move-ADA-from-BINANCE-to-DAEDALUS-anddelegate-to-AZUR-11.png|||How to move ADA from Binance to DAEDALUS - AzureADA a top ...|||1680 x 1050

We would like to show you a description here but the site wont allow us.

Unlike staking using a crypto wallet, users who choose to stake cardano using a crypto exchange cannot stake ADA on multiple staking pools. You will need to have ADA in your Binance account before you can start staking cardano. Step 1: Go to Binance Staking pools. You will need to go to Binance Staking and search for ADA.

8 Best Forex Trading Apps for PC - Forex Suggest

https://i.pinimg.com/originals/1d/bd/87/1dbd87fb92604d706e022a0ad85f211c.png|||BTCUSD: 8000.0 3.03% Unnamed TradingView | Bitcoin ...|||2232 x 1275

Forex Trading Software The Best Forex Trading App

https://cdn.cryptotips.eu/wp-content/uploads/2020/06/huobi-website-1536x926.png||Huobi review Safe to trade your crypto at this exchange?|||1536 x 926

Provided to YouTube by DistroKidWolf of All Street · The Abominable Dr VibesLycan Obsidian (Wolf of All Street) Freeworld of the Mind Music Group LLCRelease.

Top 10 Beginner Forex Trading Platforms Markets.com Has The Best Forex Platforms For Beginner Traders. Markets.com is a global Forex and CFD market maker broker. Plus500 Platform Has The Best CFD Products For Beginners. Plus500 is a CFD provider that offers its proprietary trading. Pepperstone .

Scott Melker, Host of Wolf of All Streets and former music industry pro, sits down with Asher Westropp-Evans from REIMAGINE 2020 to talk about the misconcept.

https://azureada.com/wp-content/uploads/2021/05/How-to-move-ADA-from-BINANCE-to-DAEDALUS-anddelegate-to-AZUR-6-1536x960.png|||How to move ADA from Binance to DAEDALUS - AzureADA a top ...|||1536 x 960

https://www.tradingview.com/blog/wp-content/uploads/2019/03/huobi.png||[Introducing New Crypto Exchange Huobi Is Now Supported ...|||1503 x 1150

Best forex trading app of 2022 TechRadar

https://koinbulteni.com/wp-content/uploads/1inch-airdrop.jpg|||DeFi Borsas 1inch Bedava Token Datt: Nasl Alnr ...|||1920 x 1068

https://cryptogecko.org/wp-content/uploads/2021/12/Centralized-vs-Decentralized.png|||Centralized vs Decentralized Cryptocurrency Exchanges ...|||1080 x 1080

https://s3.amazonaws.com/tradingview/7/7pCib1Hr.png|||Shanghai Stock Exchange Chart Tradingview Write A Stock ...|||2576 x 1362

https://u.today/sites/default/files/styles/1200x900/public/node-1593.jpg|||Huobi Crypto Exchange to Get Decentralized, Volume Exceeds ...|||1200 x 900

https://otcpm24.com/2021/06/28/crypto-exchange-huobi-bans-chinese-residents-from-trading-derivatives/huo bi-provided-e1571997761525.jpg|||Crypto exchange Huobi bans Chinese residents from trading ...|||1500 x 844 https://btcmanager.com/wp-content/uploads/2019/11/Huobi-Global-Crypto-Exchange-to-Freeze-All-U.S.-Acc ounts-on-November-13.jpg|||Huobi Global Crypto Exchange to Freeze All U.S. Accounts ...|||1300 x 776

Binance cryptocurrency exchange - We operate the worlds biggest bitcoin exchange and altcoin crypto exchange in the world by volume

Scroll down to [Locked Staking] and click [View More]. Here you can see all the Locked Staking products with the estimated annual percentage yield (Est. APY), duration days, and minimum locked amount. 2. Choose the asset you want to stake, adjust the duration, then click [Stake Now].

Trading main / VideForex

https://heraldsheets.com/wp-content/uploads/2020/11/Binance.jpg|||Binance Is Likely Behind About 18 Stake Pools on the ...|||1606 x 774

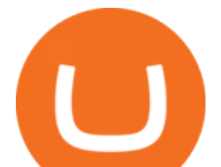

https://wolfandbearmarketing.com/company/images/team-img1.jpg|||WOLF and BEAR MARKETING LLC | Company Profile | 914.336 ...|||1300 x 1300

How to Stake Cardano on Binance? Earn ADA Passively With .

https://coinatory.com/wp-content/uploads/2018/05/Former-OKEx-chief-joins-rival-cryptocurrency-exchange-Huobi.jpg|||Former OKEx chief joins rival cryptocurrency exchange ...|||1200 x 800

Welcome to Huobi Crypto Exchange! Make a good investment in crypto today! Sign Up Complete Huobi Global Account Registration Sign Up Deposit Get ready to trade and invest Deposit Trade Take the first step toward profitability Trade Huobi Global to Open Trading for AURORA at 06:00 (UTC) on Jan 1 www.linksys.com

https://responsible-staking.at/cimg/howto/yoroi-step31-receive-address.png|||How to stake | VITAL Stakepool - Responsible Staking|||1249 x 814

https://coincodex.com/en/resources/images/admin/news/huobi-pro-launches-c/huobi-launches-etf.jpg:resizebo xcropjpg?1580x888|||Huobi Pro Launches Crypto Exchange-traded Fund (ETF ...|||1580 x 888

https://cryptokopen.nl/wp-content/uploads/2020/06/Binance-Staking-screen.png|||Is Staking Safe On Binance : Cosmos, Algorand holders can ...|||1920 x 969

https://pbs.twimg.com/media/Ey1a-uqU4AIVL0q.jpg:large||Is Staking Safe On Binance - Binance Staking Plattform Und ...|||1600 x 900

https://trustwallet.com/assets/images/blog/how-to-stake-ethereum-using-trust-3.png|||Is Staking Eth On Binance Safe / Eth 2 0 Staking With ...|||1500 x 900

Transfer USDT or BUSD to your USDs-M Futures wallet. To short Bitcoin on Binance, first click the Futures tab on the mobile app. If youre going to short Bitcoin using the website, you can click USDs-M Futures under Derivatives. Click on the transfer icon on the Futures page and transfer USDT or BUSD from your spot wallet to the .

Comprar/vender Bitcoin, Ether y Altcoin Exchange de .

https://cryptocoinspy.com/wp-content/uploads/2018/06/huobi-symbo-on-laptop.jpg|||Crypto Exchange Giant Unveils Huobi OTC, Huobi Quant ...|||5143 x 3543

https://s3.amazonaws.com/tradingview/j/JYJIjkvL.png|||Tradingview Alternative Free Forex Trading Signals Uk Free ...|||1957 x 810

Best Tutorials for Beginners - Top Forex Signals Provider

Trade Nearly 24hrs a Day - Cboe Official Cite - cboe.com

Account types. For your convenience we have combined the most demanded services into packages. Their accessibility depends from the amount of first trading deposit. By investing more, you get more benefits! Your deposit. 1000 USD. Bonus. +20%. Total trading deposit.

https://1.bp.blogspot.com/--2MdaZwHJg0/YCG-wX6xbGI/AAAAAAAAHRM/5bMmO7T1nHoCbtx-Wh8lV VhHRIzr\_fOpACLcBGAsYHQ/w0/Make-MONEY-online-TODAY-BINARY-BOT-FREE-DOWNLOAD-2 021.jpg|||???? MAKE MONEY Binary Bot XML Download FREE Deriv Bot ...|||2000 x 1125

Scott Melker is the Wolf of All Streets. He is a trader and investor, the host of the popular The Wolf Of All Streets Podcast, the author of The Wolf Den.

https://bitcoinist.com/wp-content/uploads/2020/03/5-March-2-e1583429488300.jpg|||Huobi Launches Localized Crypto Exchange in Thailand ...|||1920 x 1200

https://s3.tradingview.com/3/3yfN0MSk\_big.png|||Bitcoin, Daily chart long view for BITSTAMP:BTCUSD by Alex ...|||3084 x 1492

https://www.mycointainer.com/insight/content/images/2021/01/cardano\_staking.png|||Is Staking Cardano Safe / Binance On Twitter Binance ...|||2607 x 1410

Wolf Of All Streets - YouTube

https://i.pinimg.com/originals/1b/e1/25/1be125d906ce2eaeb703482fbe982d5f.png|||BTCUSD: 9275.6 0.26% Close\_Day Macro Smooth'price ...|||1184 x 907

Binance+ : CryptoTrouble

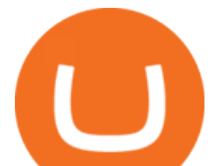

https://weareadacardano.com/wp-content/uploads/2020/08/binance-withdraw.jpg|||STAKING WAAC POOL|||1125 x 800

http://brokerchooser.com/uploads/images/ig-review-web-platform-new(1).jpg|||Best CFD Brokers - Top 13 CFD Trading Platforms To Watch ...|||1600 x 771

7 Best Forex Brokers for Beginners in 2022 - ForexBrokers.com

https://thefipharmacist.com/wp-content/uploads/2021/04/Binance-Stake-ADA-1024x801.png|||8 Ways You Can Stake Crypto In Singapore (2021 ...|||1024 x 801

http://www.bscgateway.com/pancakeswap\_syrup\_pooling.png|||Binance Smart Chain Gateway|||1906 x 1076 https://www.cryptonewsz.com/wp-content/uploads/2018/11/huobi.jpg|||Huobi: First Crypto Exchange to Set Up Communist Party ...|||1280 x 853

3. Upstox. Upstox is an upcoming & amp; popular stock broker in India that promises completely FREE equity investments & amp; only 20 per order for Intraday transactions. Their stock trading app is probably one of the best designed one out there, with an amazing look and feel.

Apple, Inc. engages in the design, manufacture, and sale of smartphones, personal computers, tablets, wearables and accessories, and other varieties of related services. It operates through the following geographical segments: Americas, Europe, Greater China, Japan, and Rest of Asia Pacific. The Americas segment includes North and South America.

Forex.com is a platform which can be used for trading foreign currencies and precious metals. Traders can trade over 80 currency pairs as well as silver and gold. Pros and Cons To open a live trading account, traders will need a minimum deposit of at least \$50. Trading Benefits

https://bulltrader.live/wp-content/uploads/2019/03/bt\_forex.png||Professional TradingView Indicator BullTrader|||1262 x 953

https://babypips-discourse-media-production.s3.amazonaws.com/original/3X/6/3/63da18995ef3c4c1c714482b 71e98fc309182109.png|||Trading the Trend with Strong Weak Analysis - Free Forex ...|||4096 x 1915

https://www.forex.com/~/media/research/global/2020/01/20200106es15.png|||Stocks not Worried about US/Iran Conflict|||1300 x 797

Best Forex Brokers Japan 2021 - Top Japanese Forex Brokers

https://www.forex.com/~/media/research/global/2020/02/20200224usdjpydaily.png?h=819&&w=12 91|||USD/JPY and Stocks the Latest Casualties of the Coronavirus|||1286 x 819

https://etraderjournal.com/wp-content/uploads/2018/10/TradingView-Review.jpg|||Tradingview Black Friday - TRADING|||1222 x 888

https://i.pinimg.com/originals/cf/c0/48/cfc048b462f76ae92de492153a524dae.png||Stock Market For Beginners Trading And Investing ...|||1280 x 859

https://file.publish.vn/amberblocks/2021-08/1inch-connect-wallet-1629540493762.png|||How To Use 1inch DEX - A Step-By-Step Guide|||1919 x 895

Binance support Binance wallet support Binance number

https://i.pinimg.com/originals/20/f6/54/20f6541a1428e557e19c538001960849.png|||Trading platform interface | Forex trading software ...|||1277 x 796

https://external-preview.redd.it/4yUc5gW07TOZJVHKLi4MipYvPCR8RvXvI-TX5yolm5g.png?format=pjpg &auto=webp&s=cace81a8a4382a9eb053a169dd96c73543a80342|||Is Locked Staking Safe On Binance / Binance Staking( ...|||1920 x 1080

Videforex Account Types

Binance (@binance) Twitter

https://i.pinimg.com/originals/1f/6b/1d/1f6b1d8f41da8fdf7cf7cabf2d8d9391.jpg|||Tradingview Vs Mt5|||1470 x 2204

https://i.pinimg.com/originals/48/e4/1c/48e41cf943b146b167cb4567d986e4b2.jpg|||Modern architecture house design with minimalist style and ...|||1080 x 1345

MetaTrader is one of the most popular trading platform apps for retail investors using Android devices and allows for the trading of stocks, forex, futures, options, and other financial instruments.

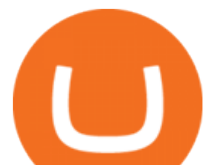

https://bitcoinnewsworld.com/wp-content/uploads/2021/06/BIII.png|||Binance Liquid Swap Supports Hourly Calculation and ...|||1601 x 900

10 Best Forex Trading Platforms For Beginners [Jan 2022]

The New Highs/Lows page provides access to lists of stocks that have made or matched a new high or low price for a specific time period. Stocks must have traded for the specified time period in order to be considered as a new High or Low.

ADA Special: Buy Crypto to Win ADA, Stake ADA . - binance.com

Binance Staking Staking Coins Staking Proof of Stake .

How To Stake Cardano (ADA)

Forex Broker VideForex

https://c.mql5.com/3/193/Capture\_dcucran\_h251w.png|||Problem when copying indicators and templates on MT4 ...|||1920 x 1080

https://www.tradetoolsfx.com/images/2017/11/19/2017-11-19\_14-57-40.png|||Webtrader for Metatrader 4 (MT4) and etarader 5 (MT5 ...|||1599 x 786

https://cryptochainzone.com/wp-content/uploads/2019/01/Huobi-illustration.jpg|||Huobi to Launch Crypto Exchange Dedicated to EOS ...|||2700 x 1799

https://azureada.com/wp-content/uploads/2021/05/How-to-move-ADA-from-BINANCE-to-DAEDALUS-anddelegate-to-AZUR-5.png|||How to move ADA from Binance to DAEDALUS - AzureADA a top ...|||1664 x 1008

Best Forex Brokers Japan 2021 - Top Japanese Forex Brokers

TradeZero America - Free Stock Trading Software

https://news.coincu.com/wp-content/uploads/2021/07/1626096473\_280\_Binance-Coin-BNB-breaks-out-aftera-bullish-pattern-formation.png|||Binance Coin (BNB) breaks out after a bullish pattern ...|||1748 x 928

https://images.cointelegraph.com/images/1434\_aHR0cHM6Ly9zMy5jb2ludGVsZWdyYXBoLmNvbS9zdG9y YWdlL3VwbG9hZHMvdmlldy8wM2M4NDI5Y2I1OTY2ZThkZDlhZjM4MmQyNWUyYjY2ZS5qcGc=.jpg| ||World's Fourth Largest Crypto Exchange Huobi Appoints CEO ...|||1434 x 955

The latest tweets from @scottmelker

Best Forex Brokers Reviewed - Forex Broker Comparison 2021

https://azureada.com/wp-content/uploads/2021/05/How-to-move-ADA-from-BINANCE-to-DAEDALUS-anddelegate-to-AZUR-4-1536x960.png|||How to move ADA from Binance to DAEDALUS - AzureADA a top ...|||1536 x 960

Gutscheine Review 2021 - Get a 20% Fee Discount

https://cryptocoindaddy.com/wp-content/uploads/2020/04/huobi-exchange-review.png|||Huobi Exchange Review - Fake Volume much ...|||1890 x 968

Videforex Trading Platform

Best Forex Brokers Japan 2021 - Top Japanese Forex Brokers

https://www.coinwire.com/wp-content/uploads/Huobi.jpeg|||Crypto Exchange Huobi Launches Derivative Market Platform ...|||1600 x 1200

Binance Staking Launches ADA and ATOM Staking with Up to 24 .

https://cdn.investinblockchain.com/wp-content/uploads/2019/01/huobi\_news\_jan19.jpg|||Huobi Crypto Exchange is Now Regulated Under Japan's ...|||1706 x 1137

The latest tweets from @Binance

https://azureada.com/wp-content/uploads/2021/05/How-to-move-ADA-from-BINANCE-to-DAEDALUS-anddelegate-to-AZUR-7.5-1536x960.png|||How to move ADA from Binance to DAEDALUS - AzureADA a top ...|||1536 x 960

Stake your ADA and ATOM starting from 2021-02-10 12:00 PM (UTC), to earn up to 24.79% APY. Locked Staking Format: First-come, first-served basis. Interest Calculation Period: From 0:00 AM (UTC) on the day

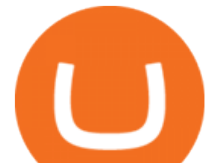

after Locked Staking is confirmed to the end of the corresponding product period. Interest Payout Time: On a daily basis.

Who is Wolf of All Streets Scott Melker? Get to . - youtube.com

VideForex is a Forex CFD broker that opened in December 2017. They are now owned by Algobit Ltd (IBC No: 198028) and located at: 306 Premier Building, Albert Street, Victoria, Mahe, Seychelles. Contact phone numbers are: USA: 829 947 6393 and Australia: +61 8 5550 7288, and their email

Get into Crypto - Get Started on the Huobi Crypto Exchange

The most used and at the same time the most reliable crypto exchange platform is Binance. Also, Binance extremely easy to use and learn. By registering with Binance+, you can earn a 20% commission discount on each purchase.

Trade / with Huobi Global spot exchange. Learn the basics of / trading, market movements, and today's / price trends on Huobi Global.

binance+ 201\_254\_5129 wallet suppoer - YouTube

https://thaibahts.org/wp-content/uploads/2021/06/Screenshot\_20210604\_112424.jpg|||Huobi crypto exchange Thailand froze trading no prior ...|||1080 x 1921

Download full Tracy T - Wolf Of All Streets album at http://www.no360mixtapes.com/tracy-t-wolf-streets/ Please Subscribe.Tracy T - Wolf Of All Streets01. Mon.

Forex and CFD Trading with Videforex

They also have their own standout features that set them apart from the bunch. For instance, the many advanced trading tools of NinjaTrader trading software makes it a formidable contender as the best trading platform for beginners. Also, the cTrader Forex trading platform prides itself as being a fierce opposition to MT4. This is a feat many other Forex trading platforms are struggling to achieve.

Forex Trading Guide for Beginners

Blockchain & amp; Booze #95 - The Wolf of All Streets - YouTube

https://www.cryptonewsz.com/wp-content/uploads/2019/03/Huobi.jpg||Largest Crypto Exchange Huobi Initiates IEO on Huobi Prime ...|||1197 x 773

3 Ways to Stake Cardano (ADA) Crypto Passive Income by .

https://fantomfoundation-prod-wp-website.s3.ap-southeast-2.amazonaws.com/wp-content/uploads/2020/09/10 164516/Screen-Shot-2020-09-10-at-11.31.42-AM.png|||Is Locked Staking Safe - Approved Best Places To Stake ...|||2004 x 942

Interactive financial charts for analysis and generating trading ideas on TradingView! . Forex 11.3M. Peter23635: Notes 7 . bitcoin Dec 26, .

Provided to YouTube by TuneCoreWolf of All Streets · KiyanneWolf of All Streets 2014 BEATSONFILM LLCReleased on: 2014-07-22Auto-generated by YouTube.

https://lh3.googleusercontent.com/UFiBS2k1OSrM\_Sn\_oXjpitjogcDVSYK0IQ\_PiDfZ1Tjbko4228\_MO07zlP CPv4bwPFU5=h1024-no-tmp\_tradingview\_stock\_charts\_forex\_bitcoin\_ticker\_apk\_screenshot\_7.jpg|||Tradin gView - Stock Charts, Forex & amp; Bitcoin Ticker 1.9.4 ... |||1820 x 1024

Bitcoin and Cryptocurrency Exchange Huobi Global

Stake your ADA on Binance Earn via Locked Staking and earn up to 17.7% APY. Staking Format: First-come, first-served basis. Interest Calculation Period: From 0:00 AM (UTC) on the day after Locked Staking is confirmed to the end of the corresponding product period. Interest Payout Time: On a daily basis. https://i.pinimg.com/originals/5e/d4/9f/5ed49f4448b7ab8e542fa0c9009cf754.png|||BTCUSD: 9169.5 +3.03%

Unnamed TradingView | Bitcoin ...|||1822 x 920

Short-term traders typically rely on the 12- or 26-day EMA, while the ever-popular 50-day and 200-day EMA is used by long-term investors. While the EMA line reacts more quickly to price swings .

Login to your account. Stay logged in. Login

https://www.financemagnates.com/wp-content/uploads/sites/11/2015/05/m4-trading-platform.png|||Modulus' CEO, Richard Gardner, Traces Genesis of Mobile ...|||1275 x 811

Huobi Global is the worlds leading cryptocurrency exchange that provides secure trading services for digital

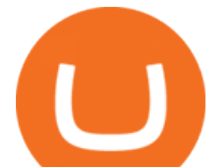

assets such as Bitcoin, Ethereum, and altcoins.

Forex Trading - Apps on Google Play

https://1.bp.blogspot.com/-SLELtUCGJyQ/Xf1F7FlBKrI/AAAAAAAAbvs/Rmg7TiVBmookXQtZMAHZPz

Kvmz6O3kACwCLcBGAsYHQ/s1600/Untitled83.png|||rememberlessfool: No self, no freewill, permanent. https ...|||1600 x 900

Live stock, index, futures, Forex and . - in.tradingview.com

https://tradamaker.com/wp-content/uploads/2020/12/Coinigy-1-1536x782.png||Best TradingView Alternatives for Stocks, Forex, Futures ...|||1536 x 782

Build a Crypto Portfolio - #1 in Security Gemini Crypto

https://bitcoincuatoi.com/wp-content/uploads/2021/04/horizon-protocol-synthetic-assets-on-the-binance-smart -chain.png|||Horizon chun b ra Genesis Testnet trên Binance Smart ...|||2501 x 1314

https://www.fxlogan.com/wp-content/uploads/2019/12/huobi-indonesia-platform-crypto-exchange.jpg|||Huobi Indonesia luncurkan metode deposit withdrawal fiat ...|||2016 x 1512

Log in Huobi Huobi Global

ADA staking is currently not available in Binance US. It ' sonly on Binance.com. Hopefully they bring it to Binance US soon.

https://i.pinimg.com/originals/f6/aa/a8/f6aaa86f15a2c1c37ab83925fea463e8.jpg||Pin on |||1080 x 1080

Currencies are traded on the Foreign Exchange market, also known as Forex. This is a decentralized market that spans the globe and is considered the largest by trading volume and the most liquid worldwide. Exchange rates fluctuate continuously due to the ever changing market forces of supply and demand.

https://www.earnforex.com/img/articles/tradingview/screener-big.png|||TradingView for Forex Traders How TradingView Works|||1386 x 927

Range trading: Forex as of 27/09/2021. Calculations of the fluctuations range for the present day are published in this section. That is, at the very beginning of the day, you can determine the maximum and minimum of this day (with a known probability).

https://s3.tradingview.com/0/0BANZQhK\_big.png|||Forex Volume Tradingview - Forex Tips Telegram|||1218 x 913

https://www.coinnewsspan.com/wp-content/uploads/2019/03/Huobi-Okex-1.jpg|||Huobi the latest crypto exchange to join the token-listing ...|||1920 x 1080

GLG Streaming Chart. Get instant access to the free live TD Holdings Inc streaming stock chart. The chart is intuitive yet powerful, customize the chart type to view candlestick patterns, area .

Trading Platform. Videforex provides its customers with the most advanced platform for Options and CFD trading with live video chat. The platform is available in three versions: Web, Android and iPhone.

https://wp.fxssi.com/wp-content/uploads/2020/08/mt4-best-forex-trading-platform-for-beginners.jpg|||The Best Forex Trading Platform for Beginners in 2021 ...|||1398 x 834

http://www.onemanwolfpack.de/jpeg/africa/mali/bamako/microsoft-0015.jpg|||One Man Wolf Pack Bamako (Mali)|||2645 x 1984

https://www.tbstat.com/wp/uploads/2019/11/20191119 Huobi-Org-Chart-Genesis.jpg|||Crypto exchange Huobi is dissolving its entity in China|||1920 x 1080

5 Best Forex Brokers for beginners: IQ Option Committed to helping newbies eToro The home of social trading BDSwiss Multi-language support and comms channels FxPro Great learning and trading platform package XM.com Brilliant recent overhaul of their learning center 1. IQ Option IQ Option forex broker for beginners

https://www.brookstradingcourse.com/wp-content/uploads/wpforo/attachments/7476/307-ABBBC0C6-A5F6- 459E-BC42-626937461680.png|||Brooks Traders Forex /Stocks on Tradingview General ...|||1242 x 2208

The MetaTrader4 platform, powered by MetaQuotes Software, is the Best Forex Trading Platform for Beginners. The MT4 system is one of the most widely used Forex trading systems, with millions of professional Forex traders using it regularly. Its features are suitable for both established and beginner forex

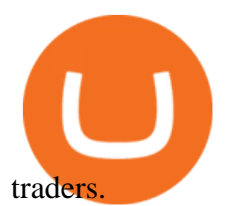

https://s3.amazonaws.com/tradingview/g/GR76YXlr.png|||Tradingview Forex Volume | Dave Forex Trading Robot Review|||1607 x 934

https://thinkmarkets.com/tfxmain/media/img/png/logo-tm-stacked-1024.png||Forex, CFD, Metals, Cryptocurrency Trading | ThinkMarkets|||1024 x 1024

Trade Crypto on the Huobi Exchange The Huobi Spot Exchange is the most popular service on the Huobi Global platform. Here you will find real-time prices for hundreds of tokens that you can buy and sell to get the tokens you wish to hold.

https://cdn.hk01.com/di/media/images/dw/20200721/362323263369646080.jpeg/tb8W6R3Jh8MxQmA9b4y WUsuHPCOima0rKvf6-Sr3-vk?v=w1920|||The Yeezy History Explained: This Is What You Need to Know ...|||1920 x 1080

https://i1.wp.com/www.cryptocurrencyarmy.com/wp-content/uploads/2019/12/FXR-Signals.png?ssl=1|||FX Robotix Software Crucial Platform Features - BEST NEW APP!|||1547 x 1009

https://www.thewolfofallstreets.io/wp-content/uploads/2020/09/pexels-h-emre-773473-scaled.jpg|||Bullish News On A Bloody Day - Another Government Accepts ...|||2560 x 1707

https://www.regxsa.com/aml-updates/wp-content/uploads/2020/04/huobi-crypto-exchange-review.jpeg|||New Star Atlas analytics tool will allow the ...|||1579 x 888

1. Signup Open an account from the signup page and access to the Forex Trading Software interface. 2. Deposit Click on the Deposit button in the software interface and add funds to your trading account. 3. Begin Trading Start opening trades by following the signals generated by the software or enable the Auto-Trading mode. Open an Account

Videforex - daynew.net

Buy/Sell Bitcoin, Ether and Altcoins Cryptocurrency .

https://s3.tradingview.com/b/bypswUTZ\_big.png|||XAU/USD 1 HOUR TIMEFRAME SELL SCENARIO for FOREXCOM:XAUUSD ...|||2054 x 1484

How to Use Binance Locked Staking Binance Support

Most Commonly-Used Periods in Creating Moving Average (MA) Lines

http://footageforpro.com/wp-content/uploads/2021/07/1606-1607MexicoCity1980b.jpg|||Mexico City 1980 archive footage|||1920 x 1080

https://99bitcoins.com/wp-content/uploads/2021/01/Staking-WBT.png|||What is Staking? - A Beginner's Guide (2021 Updated)|||1920 x 1080

http://www.fxtradingbit.com/wp-content/uploads/2017/03/entrepreneur-696972\_1920-1536x1017.jpg|||The Best Way To Stock Trade Online - A Beginner's Guide ...|||1536 x 1017

https://coinerblog.com/wp-content/uploads/2018/10/Crypto-Exchange-Huobi-Now-Lets-Users-Swap-Between -4-Different-Stablecoins-CoinDesk.jpg|||Crypto Exchange Huobi Now Lets Users Swap Between 4 ...|||1500 x 1000

Huobi Global Crypto Exchange - Volume, Market Prices .

https://s3.amazonaws.com/cdn.freshdesk.com/data/helpdesk/attachments/production/43081378341/original/K wN4cipXH\_3g8OlwHzOH0GDzikb-QPYuMw.png?1572444536|||What are the differences between the Stock and Forex ...|||3626 x 1862

https://cdn.publish0x.com/prod/fs/images/80218c137c316eaf839b61661595c7959d8a7be1bd9ed199ec6cffc6e b6b3ec1.png|||1inch exchange playing santa! another DEX airdrop|||1514 x 850

Staking ADA in Binance.US : binance

Videforex Binary Options and CFD Trading Login Login to your account. Stay logged in. Login. Forgot your password?

https://i0.wp.com/bitcoin21.org/wp-content/uploads/2020/09/8e35379c-b68a-44dc-bd7f-e90cf6872bf8.jpg?w= 1450&ssl=1|||Huobi crypto exchange launches trading app in Russia ...|||1450 x 966

## forex platforms for beginners huboi crypto exchange

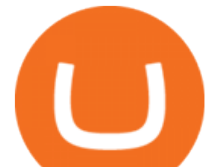

Running alongside the Advanced and WebTrader Platforms, the Forex.com mobile app offers full trading capabilities on a user-friendly, compact platform. Integrated news and analysis, plus real time trade alerts, are two mobile specific features that set this app above the crowd. App Rating: 98% Review Nadex App Review Wolf Of All Streets - YouTube We explore places and we are good at it, if you love to see new places, places you $&\#39$ ; ve never been to or the places you wish to visit you might just be at the.

Forex TradingView

Tarieta de Crédito / Débito. Compra bitcoin y otras criptomonedas de forma instantánea y segura con tu tarjeta de crédito o débito y con las mejores comisiones del mercado durante las 24 horas del día. Comprar criptomonedas con tarjeta es la forma más rápida disponible. Comprar ahora.

https://i.redd.it/4m44r1yb8cz61.jpg|||Is Staking Safe Reddit : Cardano Step By Step Guide To ...|||1080 x 1751 https://res.cloudinary.com/dt9okciwh/image/upload/v1582282348/ico/blockchain-in-supplychain.png|||Blockc hain Solutions for Supply Chain Management ...|||1920 x 1080

Videforex Login

So for any beginner in forex, the MT4 is the 1 st trading platform that you must acquaint yourself with. Top Forex Brokers with MetaTrader 4 Platform MetaTrader 5 (MT5) The MT5 is the next level.

https://brokerchooser.com/uploads/images/broker-reviews/xtb-review/xtb-review-web-trading-platform-1.png| ||Best forex brokers in 2019 - Fee comparison included|||1920 x 965

20+ Best Stock Market Apps in India (January 2022)

https://staking-cardano.com/wp-content/uploads/2021/08/SHUTA-optimised-1536x861.jpg||Staking Guide | HYGGE Staking Cardano|||1536 x 861

https://tradingbrokers.com/wp-content/uploads/2019/06/City-Index-Mobile-Trading-App.png|||Best Trading Apps Interfaces Instaforex Scalping One ...|||1225 x 815

https://www.earnforex.com/img/articles/web-trading-platforms/utip-web-full-size.png|||Web Trading Platforms in Forex Industry|||2524 x 1276

https://images.cointelegraph.com/images/1200\_aHR0cHM6Ly9zMy5jb2ludGVsZWdyYXBoLmNvbS9zdG9y YWdlL3VwbG9hZHMvdmlldy82Y2M2ZGI4MjlmMDhhZjlkZTkyYjkxNGRhNDVlMjZjOS5qcGc=.jpg|||Cr ypto Exchange Huobi Adds Support for Ethereum-Based Tether|||1160 x 774

https://coincentral.com/wp-content/uploads/2021/03/BSC-5.png||How to Use Binance Smart Chain (BSC): Binance & amp; & quot; DeFi & quot; for ....|||1568 x 833

https://cdn.investinblockchain.com/wp-content/uploads/2018/11/huobi-singapore-exchange.jpg?x50555|||Huob i Exchange Launches Cryptocurrency Derivatives Platform|||1706 x 1137

I will talk about safe moon and be talking about the newest news and give you my analysis and opinion and moves on. Not financial advise LIKE .

https://azureada.com/wp-content/uploads/2021/05/How-to-move-ADA-from-BINANCE-to-DAEDALUS-anddelegate-to-AZUR-1.png|||How to move ADA from Binance to DAEDALUS - AzureADA a top ...|||1680 x 1050

https://www.evotekno.com/wp-content/uploads/2021/05/Binance-Earn-Locked-Staking-TKO-Staking-Now.jp g|||Cara Staking Aset Kripto di Binance (BNB, TKO, Cake dll ...|||1408 x 921 Spot Exchange ( to Price Chart) Huobi Global

Step 2. Fund your Trading Account. and start earning! You can fund an account right after registration. These are the most popular funding services, who deal with us. By funding a trading account, you can get the additional funds as a bonus. By investing more, your bonus can be even doubled! First deposit.

https://miro.medium.com/max/1104/1\*3LJM7onm-j96fHi4J3OPrg.png|||How To Participate in the MELD ISPO | by Stuart | MELD ...|||1104 x 785

Forex Trading Software The Best Forex Trading App Forex Trading Software is a trading software that can operate in manual trading mode and in auto-trading mode. Foreign Exchange Market: Forex.

Bitcoin and Cryptocurrency Exchange Huobi Global

https://www.earnforex.com/img/articles/tradingview/tradingview-chart-interface-big.png||TradingView for

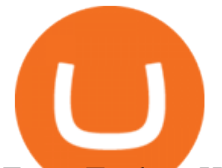

Forex Traders How TradingView Works|||1550 x 1338

Quotex - Official Site - Digital Trading Platform

https://taniforex.com/wp-content/uploads/2018/09/Graphic1-14.jpg|||Best 15 Free & amp; Paid Forex Trading Courses For Beginners ...|||2579 x 1415

https://images.cointelegraph.com/images/1434\_aHR0cHM6Ly9zMy5jb2ludGVsZWdyYXBoLmNvbS9zdG9y YWdlL3VwbG9hZHMvdmlldy9hNTM5NDllZTQwNzk4ZTc5MGYyNjU3M2U3ZmU5Njg5ZS5qcGc=.jpg||| Huobi Releases New Mobile App for Crypto Trading|||1434 x 955

HT is an exchange coin traded with any cryptocurrency on the Huobi exchange. It was launched in January 2018 and 300,000,000 of all HTs were distributed on a first come, first served basis to Huobis VIP subscribers. The HT Ecosystem has five different membership tiers, offering discounts from 10 to 50% on transaction fees depending on the tier.

https://images.cointelegraph.com/images/1434\_aHR0cHM6Ly9zMy5jb2ludGVsZWdyYXBoLmNvbS91cGxv YWRzLzIwMjAtMTEvZWJiNDU3MzctNmRmMi00YWNhLTgxN2EtZDUyOGUwZWIxNjExLmpwZw==. jpg|||Huobi launches regulated crypto exchange in Malaysia|||1434 x 955

https://marsmasters.com/wp-content/uploads/2020/12/Huobi-crypto-exchange-plans-return-to-the-US-after-ce asing-operations-in-2019-.jpg|||Huobi crypto exchange plans return to the US after ceasing ...|||1662 x 1080

https://coinerblog.com/wp-content/uploads/2018/06/Huobi-Pro-Exchange-to-Suspend-Crypto-Trading-in-Japa n-CoinDesk.jpg|||Huobi Pro Exchange to Suspend Crypto Trading in Japan ...|||1500 x 1027

Forex For Beginners on ebay - Seriously, We Have Forex For Beginners

Cryptocurrency prices and market cap for each coin. Fastest way to know latest prices, charts and 24h changes. Start cryptocurrency trading with Huobi Global.

Login / VideForex

https://s3.amazonaws.com/tradingview/c/cbvuRbct\_big.png|||TradingView: Free Stock Charts and Forex Charts Online.|||1547 x 976

https://finbold.com/wp-content/uploads/2021/04/Screenshot\_2021-04-19-PoS-crypto-Best-crypto-PoS-platfor m-Binance1.jpg|||Crypto Staking | Definitive Guide 2021 | ADA, XTZ, DOT ...|||1869 x 860

7 Best Forex Trading Apps 2022 ForexBrokers.com

https://s3.tradingview.com/q/qa7LQNVq\_big.png|||Teslas earning call for NASDAQ:TSLA by Moshkelgosha ...|||2012 x 1174

https://i.pinimg.com/originals/99/b4/a3/99b4a320dd84cb508d41a48185c81326.jpg|||Celebrity style with good fashion dresses on red carpets ...|||1080 x 1338

How to stake Cardano on Binance? 1. Fund your Binance account with ADA. After youve created your Binance account, you will need to fund it with some ADA. You can do this either by . 2. Find the ADA staking program thats the best for you. 3. Select your staking parameters and confirm. 4. Check .

https://www.cryptoarabe.com/wp-content/uploads/2019/04/2021-03-02\_17-36-20.jpg||| Cardano ADA |||1920 x 912

https://images.cointelegraph.com/images/1434\_aHR0cHM6Ly9zMy5jb2ludGVsZWdyYXBoLmNvbS9zdG9y YWdlL3VwbG9hZHMvdmlldy83NGNhMGQ1ZTRlOGE0YzA3Mzg3YzZlZjhlOTI3MTkwYS5qcGc=.jpg||| Huobi Cryptocurrency Exchange Launches Derivative Market|||1434 x 955

Huobi Global is a cryptoasset exchange located in Singapore. Their volume over the last 24 hours is \$8.25B. They have 1116 markets, with the most popular markets (trading pairs) being BTC / USDT, ETH / USDT, and BTC /USD. The exchange is rated C which means Fair . Out of 535 exchanges, they are ranked #145 by transparency and volume.

Videforex THE BEST FOREX TRADING PLATFORM FOR BEGINNERS Wolf of All Streets - YouTube

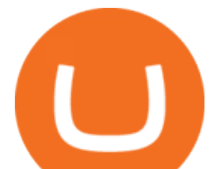

https://s3.amazonaws.com/tradingview/g/gqddClaq.png|||Tradingview Charting Library Tutorial Python Vwap In Forex ...|||1499 x 994

https://images.cointelegraph.com/images/1434\_aHR0cHM6Ly9zMy5jb2ludGVsZWdyYXBoLmNvbS9zdG9y YWdlL3VwbG9hZHMvdmlldy83NWVjNjRlMzYzOWM3NGU3NGFmZDE5NzVmYTcwNGJkMC5qcGc=. jpg|||Media: Crypto Exchange Huobis OTC Trading Platform to ...|||1434 x 956

The Best Forex Trading Apps 2022 - FX App Reviews and Ratings

Weekly contests with. \$20,000. prize fund. Get up to 95% profit in 60 seconds now! BM. Congratulations! You predicted the market and earned \$19! Open an account , and start trading now! New forecast.

The Best Forex Trading Platforms for Beginners Plus500 - WebTrader IG - IG web platform eToro - eToro CopyTrader AvaTrade - AvaTrade WebTrader CMC Markets - Next Generation XTB - xStation 5 OANDA fxTrade

https://f4.bcbits.com/img/a4166630819\_10.jpg|||Dead Man Walking | Wolf Valley|||1200 x 1200 https://obongcrypto.com/wp-content/uploads/2021/08/tick-to-confirm-ada-purchase.jpg||How To Stake

Cardano Or ADA On Binance For Passive Income ...|||1026 x 779

H s. Apple, Inc. engages in the design, manufacture, and sale of smartphones, personal computers, tablets, wearables and accessories, and other variety of related services. It operates through the following geographical segments: Americas, Europe, Greater China, Japan, and Rest of Asia Pacific. The Americas segment includes North and South .

https://www.liberatedstocktrader.com/wp-content/uploads/2019/02/tradingview-strategy-backtesting-program. jpg|||Free Forex Chart Analysis Software - Forex Fury Robot Nation|||1034 x 894

https://thefipharmacist.com/wp-content/uploads/2021/04/Binance-Locked-Staking-Platform-2048x882.png|||8 Ways You Can Stake Crypto In Singapore (2021 ...|||2048 x 882

https://www.blockchaincenter.net/wp-content/uploads/flippening.png|||The Flippening Index blockchaincenter.net|||1584 x 1333

Chng khoán, ch s, hp ng tng lai, biu Forex và .

https://lh3.googleusercontent.com/TQjVgDqdQ493i3apiu3gOEFrvVC5AcImu6HWnU7lotKnFRfOnh4FzQDbQIxr6ZN2PA=h1024-no-tmp\_tradingview\_stock\_charts\_forex\_bitcoin\_ticker\_apk\_screenshot\_6.jpg|||Tradin gView - Stock Charts, Forex & amp; Bitcoin Ticker 1.9.4 ... |||1820 x 1024

https://i.pinimg.com/originals/ef/f2/f0/eff2f0285930dd092988b0fc2ae44277.jpg|||Pin by Rieble thomas on Leather jackets/ vinyl jackets ...|||1600 x 2579

https://thefipharmacist.com/wp-content/uploads/2021/04/Binance-Earn-Methods-2048x1001.png|||8 Ways You Can Stake Crypto In Singapore (2021 ...|||2048 x 1001

https://smnweekly.com/wp-content/uploads/2017/06/trview-oanda-chart.png||TradingView launches live trading through Oanda, finally ...|||1349 x 779

Wolf Of All Streets - YouTube

https://coinclarity.com/wp-content/uploads/2020/07/Screen-Shot-2021-01-04-at-8.46.01-PM.png|||Huobi Global Crypto Exchange Review - Coins, Trading Fees|||2880 x 1644

https://www.investopedia.com/thmb/TBX0rYD3yBtQfSOSFZADVUaa6Hg=/4986x4986/filters:fill(auto,1)/sh utterstock 97670996-5bfc47c3c9e77c0051862960.jpg|||A Guide to Trading Binary Options in the U.S.|||4986 x 4986

Summary of Stocks With New Highs & amp; Lows - Barchart.com

Videos for Forex+platforms+for+beginners

https://cdn.cardanode.com.au/wp-content/uploads/2021/02/11030735/yoroi-wallet.png|||How Much Ada For Staking / How To Stake Ada From Your ...|||1273 x 864

https://i.pinimg.com/originals/00/a0/c7/00a0c76422f1b947323e88517cb57f8b.jpg||Pin on Luxury Lifestyle|||1080 x 1080

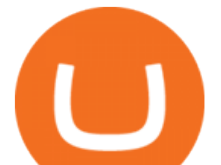

The Wolf Of All Street Podcast. Scott Melker talks to your favorite characters from the world of Bitcoin, trading, finance, music, art, and anyone else with an interesting story to tell. Sit down .

Wolf of All Street - YouTube

https://s3.amazonaws.com/tradingview/5/50XXBsnp.png|||Stock Goes Above Bollinger Band Tradingview Forex Chat|||1612 x 788

Huobi Global is a world-leading Bitcoin (BTC) exchange. We offer clients digital currency announcements including USDT, BTC, ETH, EOS, XPR, LTC, etc. We're more authoritative in Bitcoin price and markets than other exchanges. Huobi Trading Platform offers the most trading and investment information on digital assets.

Huobi Global - the official website of the cryptocurrency .

Cryptocurrency Prices and Coin Market Cap 24/7 Huobi Global

Live stock, index, futures, Forex and . - in.tradingview.com

https://s3.amazonaws.com/tradingview/i/itPE0dWy.png|||Tradingview Intraday Fxcm Stock Ticker FullQuick|||1828 x 936

The Wolf Of All Streets (@scottmelker) Twitter

Best Forex Trading Apps. Based on 13 different variables, here are the brokers that offer the best forex trading apps. Saxo Bank - SaxoTraderGO mobile app, MetaTrader mobile ; IG - IG Trading app, MetaTrader mobile ; CMC Markets - Next Generation mobile, MetaTrader mobile; TD Ameritrade - thinkorswim app; City Index - City Index mobile, MetaTrader mobile

Binance+ : BinanceBonusVoucher

Top 4 Best Forex Trading Platforms for Beginners

Binance. You can indirectly stake your ADA on large exchanges like Binance and Kraken. Steps to stake on Binance. Ensure you have some ADA in your Binance Spot wallet. Go to the Locked Staking page.

https://coinerblog.com/wp-content/uploads/2018/09/Huobi-Eyes-Japan-Expansion-With-Acquisition-of-Licen sed-Crypto-Exchange-CoinDesk.jpg|||Huobi Eyes Japan Expansion With Acquisition of Licensed ...|||1500 x 1000

TD Holdings Inc Interactive Stock Chart (GLG) - Investing.com

https://i.redd.it/hll1w9f10pa41.jpg|||Crypto exchange Huobi has partnered???? with real estate firm ...|||2000 x 1148

????LIVE!???? Blockchain & amp; Booze #95! Alon Goren is catching up on all things #crypto with Jon Farjo and The Wolf of All Streets - Scott Melker!JOIN THE CONVO: h.

https://yellowrocketagency.com/wp-content/uploads/2021/07/ethereum-3.jpg|||Ethereum giant 1Inch offers \$3 million to advance DeFi ...|||1920 x 1080

https://www.koinfinans.com/wp-content/uploads/2021/02/binance-cardano-ada-ve-cosmos-atom-icin-stakinghizmeti-baslatti.jpg|||Binance, Cardano (ADA) ve Cosmos (ATOM) çin Staking ...|||1280 x 853

https://www.decisionbar.com/images/tvchart\_eurusd.gif|||Trading View | Charting Platform | Forex Trading Software ...|||1455 x 899

*(end of excerpt)*